# mxedruli — *Mxedruli,*  $\mathcal{R}$ **O.**  $\mathcal{O}$ ,  $\mathcal{O}$ ,  $\mathcal{O}$ *The Georgian Alphabets*<sup>∗</sup>

Johannes Heinecke [\(johannes.heinecke@wanadoo.fr\)](mailto:johannes.heinecke@wanadoo.fr) Lannion, France

Version 3.3c, 18th January 2009

## 1 Introduction

This is a short documentation of the two alphabets used by Georgian and some of its neighbouring languages from the Kartvelian language family. The first alphabet is called *Mxedruli*. Some letters used by Old Georgian or other languages such as Ossetian are also included. The second alphabet is called *Xucuri*. Whereas *Mxedruli* does differentiate majuscules and minuscules, *Xucuri* distinguishes between majuscules (also called  $Mrg(v)lovani$ ) and minuscules (*Kutxovani*). However, in opposition to the Roman, Greek and Cyrillic alphabets in a text either majuscules or minuscules are used. They cannot be combined. *Xucuri* is now restricted to religious use.

It is implemented using METAFONT and can be used in LATEX or TEX-documents. The font are of a rather simple design (cf. section [3\)](#page-7-0) and surely may be improved. I would be very happy if any suggestions, improvements, corrections, extensions, en-hancements etc. could be forwarded to me<sup>[1](#page-0-0)</sup>. Thank you very much!

<span id="page-0-0"></span><sup>∗</sup>With improvements by Jan De Lameillieure, Berlin and Mark Leisher, Las Cruces, New Mexico

<sup>&</sup>lt;sup>1</sup>By e-mail: [johannes.heinecke@wanadoo.fr.](mailto:johannes.heinecke@wanadoo.fr) I try to realize suggestions etc. as quick as possible. So please check my WWW-Homepage for the newest  $\beta$ -release: [http://pagesperso-orange.fr/heinecke/](http://pagesperso-orange.fr/heinecke/mxedruli/) [mxedruli/](http://pagesperso-orange.fr/heinecke/mxedruli/)

## 2 The fonts and their usage

### 2.1 *Mxedruli*

The tables below show the names of the *Mxedruli* letters, followed by the letter in nor-mal and bold shape and in a "capital"<sup>[2](#page-1-0)</sup> mode. Within a LAT<sub>E</sub>X-document they can be activated by \mxedr (normal), \mxedb (bold) \mxedi (italics) or \mxedc analogously to standard LATEX font commands such as  $\rm \Im \hat{b}$ ,  $\rm \Im \hat{c}$  or  $\rm \Im \hat{c}$  respectively. Therefore the mxedruli.sty stylefile must be loaded for standard font selection and NFSS2. $3$ . Please refer to section [5](#page-13-0) in order to install the fonts. They are provided for 300dpi printers, if you need different solutions section [6](#page-15-0) describes how you can produce the .pk-files required.

Within L<sup>AT</sup>EX the font size commands have also effect on the *Mxedruli* letters. Finally, in the last column, the required LAT<sub>EX</sub> or T<sub>EX</sub>-input to produce the *Mxedruli* letter is shown.

(As I designed some new letters I had to reposition the  $\frac{1}{3}$  (. +c) from its original position[4](#page-1-2) *'171* to *'014*. On *'171* (*y*) the new letter 'y' (*schwa*) is installed now. This is mainly important for those users, who address the letters directly by using the T<sub>E</sub>X \char*nnn* or the LATEX \symbol{*nnn*} commands respectively. If you address the letter as described here, nothing has changed compared to previous versions.)

For those (Kartvelian) languages, which use *Mxedruli* together with diacritics<sup>[5](#page-1-3)</sup> an umlaut  $('")$ , a circumflex  $('")$  and a macron  $('")$  have been defined. They can be used as in normal LAT<sub>E</sub>X-documents by the  $\forall$ <sup>*r*</sup> *char* (umlaut on *char*),  $\land \hat{c}$  *char* (circonflex) or \=*char* (macron) command respectively, e.g. {\mxedr \"o} yields ' $\ddot{\gamma}$ ', {\mxedr  $\n\$ a} yields 's', and {\maxedr \=u} yields 'p'.

The table in sections [2.1.1](#page-2-0) and [2.2.1](#page-4-0) contains in the leftmost column the corresponding Unicode-code<sup>[6](#page-1-4)</sup> Please note that the letter-names do slightly differ to the names used in the Unicode name table. This is due to different conventions.

<span id="page-1-1"></span><span id="page-1-0"></span><sup>2</sup>As there are no capital letters in *mxedruli* the letters are scaled to the same height for headlines etc. <sup>3</sup>NFSS1 is supported too. Due to the lack of NFSS1 however, I could not test, whether the NFSS1 routines work satisfactorily.

<span id="page-1-3"></span><span id="page-1-2"></span><sup>4</sup>As coded in versions anterior to 2.1

<sup>5</sup>Sometimes also used in Kartvelian dialectology or descriptive linguistics of Kaukasian languages in Georgian, in order to provide a phonetic transcription without recurring to the Internal Phonetic Alphabet.

<span id="page-1-4"></span><sup>6</sup>Cf. [http://www.unicode.org/charts/.](http://www.unicode.org/charts/)

### <span id="page-2-0"></span>2.1.1 Standard letters

| Name | Mxedruli                            |                               |                                 |                             | Transcription             | input             | Unicode          |
|------|-------------------------------------|-------------------------------|---------------------------------|-----------------------------|---------------------------|-------------------|------------------|
|      | normal                              | $b$ old                       | italics                         | capital                     |                           |                   |                  |
| an   | Š                                   | S                             | J                               | $\mathbf{d}$                | $\rm{a}$                  | a                 | 10D <sub>0</sub> |
| ban  | ò                                   | $\overline{\delta}$           | ò                               | $\bm{\delta}$               | $\mathbf b$               | $\mathbf b$       | 10D1             |
| or   | ò                                   | ò                             | ò                               |                             |                           | b1                |                  |
| gan  | 8                                   | $\delta$                      | $\boldsymbol{\mathcal{S}}$      | $\delta$                    | g                         | g                 | 10D <sub>2</sub> |
| don  | Q                                   | $\mathbf{\mathfrak{D}}$       | Q                               | ए                           | $\overline{d}$            | d                 | 10D3             |
| en   | Ĵ                                   | C                             | J                               | J                           | $\mathbf e$               | $\in$             | 10D4             |
| vin  | 3                                   | 3                             | $\mathcal G$                    | 3                           | $\mathbf V$               | V                 | 10D5             |
| zen  | q                                   | o                             | g                               | b                           | Z                         | Ζ                 | 10D6             |
| tan  | თ                                   | $\infty$                      | $\mathcal{O}$                   | M                           | $\mathbf t$               | t                 | 10D7             |
| in   | $\Omega$                            | $\Omega$                      | $\boldsymbol{\varcap}$          | ⋔                           | $\overline{\mathbf{i}}$   | $\dot{1}$         | 10D <sub>8</sub> |
| kan  | $\mathfrak{z}$                      | $\mathbf{3}$                  | J                               | $\mathcal{L}_{\mathcal{S}}$ | ķ                         | $\cdot$ k         | 10D9             |
| las  | B                                   | B                             | $\frac{1}{\partial}$            | শ্                          | $\overline{1}$            | $\mathbf 1$       | 10DA             |
| man  | $\overline{\partial}$               | $\overline{\partial}$         |                                 | ð                           | m                         | m                 | 10DB             |
| nar  | $\overline{6}$                      | $\overline{6}$                | $\overline{6}$                  | Б                           | $\mathbf n$               | n                 | 10DC             |
| on   | M                                   | $\mathsf{C}$                  | $\sim$                          | Μ                           | $\mathbf{O}$              | $\circ$           | 10DD             |
| par  | ξ                                   | $\mathbf{a}$                  | $\mathcal{S}_{0}$               | ξ                           | p                         | $\cdot$ p         | 10DE             |
| žan  | J                                   | Ŋ                             | $\overline{y}$                  | I                           | ž                         | $+ z$             | 10DF             |
| ran  | గ                                   | რ                             | 7                               | h                           | $\mathbf r$               | r                 | 10E0             |
| san  | b                                   | b                             | Ь                               | p                           | ${\bf S}$                 | $\rm S$           | 10E1             |
| tar  | ి                                   | ి                             | ලී                              | $\overline{\mathcal{O}}$    | ţ                         | $\cdot$ t         | 10E2             |
| un   | უ                                   | უ                             | ŋ                               | IJ                          | u                         | u                 | 10E3             |
| par  | ფ                                   | တ္သ                           | Ŋ                               | ŋ                           | p                         | p                 | 10E4             |
| kan  | Ĵ                                   | Ĵ                             | Ĵ                               | د                           | $\mathbf k$               | k                 | 10E5             |
| ġan  | Q                                   | $\overline{z}$                | $\mathcal{Q}$                   | ্                           | ġ                         | . $g$             | 10E6             |
| qar  | $\underline{9}$                     | $\overline{9}$                | $\frac{g}{\partial}$            | y                           | ġ                         | $q^7$             | 10E7             |
| šan  | $\overline{\delta}$                 | ষ্ট                           |                                 | J                           | $\overline{\check{s}}$    | $+ \, \mathrm{s}$ | 10E8             |
| čin  | ĥ                                   | ħ                             | $\overline{\tilde{\delta}}$     | К                           | $\overline{\check{c}}$    | $+c$              | 10E9             |
| can  | $\beta$                             | $\Omega$                      | $\lambda$                       | U                           | $\mathbf{C}$              | $\mathsf C$       | 10EA             |
| dzil | d                                   | d                             | d                               | $\mathsf{d}$                | j/dz                      | j                 | 10EB             |
| cil  | $\overline{\widetilde{\mathbf{y}}}$ | ᢎ                             | $\overline{r}$                  | ᢎ                           |                           | . $\mathtt{C}$    | 10EC             |
| čar  | $\overline{\mathbf{3}}$             | $\overline{\mathbf{3}}$       | $\frac{1}{\mathcal{J}}$         | ţ                           | $\frac{c}{\check{c}}$     | $. +c$            | 10ED             |
| xan  | b                                   | b                             | Ь                               | b.                          | $\mathbf X$               | X                 | <b>10EE</b>      |
| džan | $\frac{\chi}{\chi}$                 | $rac{\mathbf{x}}{\mathbf{J}}$ |                                 | χ                           | dž                        | $+$ j             | 10EF             |
| ha   |                                     |                               | $rac{\mathcal{X}}{\mathcal{Y}}$ | ₹                           | $\boldsymbol{\mathrm{h}}$ | h                 | <b>10F0</b>      |

<span id="page-2-1"></span><sup>&</sup>lt;sup>7</sup>Although the transcription of 'g' is  $\dot{q}$  the T<sub>E</sub>X-input will remain 'q' for the letter  $\dot{q}ar$  as it appears with a far more frequent than *qar* (' $\zeta$ ') which is coded as 'q1'.

### 2.1.2 Other letters

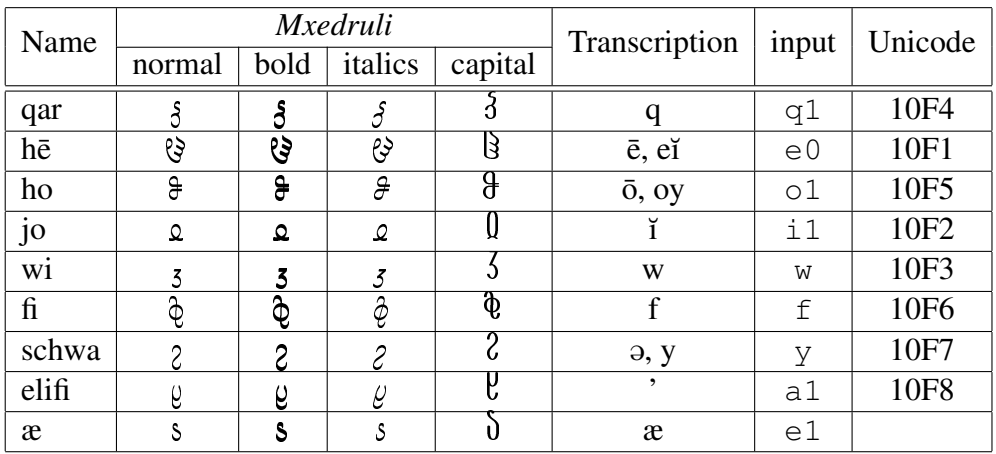

The letters *qar*, *hē*, *ho*, *jo*, *wi* and *fi* are seldomly used or archaic letters (*fi* may be used to transcribe latin *f*). *Schwa* and *elifi* are mainly used in Mingrelian or Svan, whereas *æ* is used to write the Ossetian language using Mxedruli.

### 2.1.3 Digits

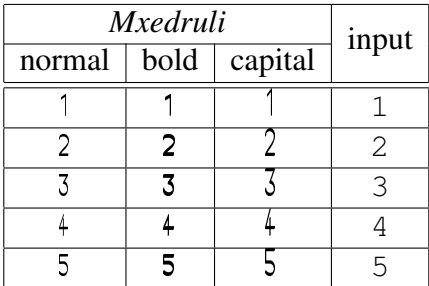

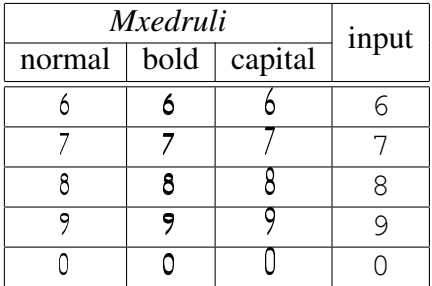

#### <span id="page-4-2"></span>2.1.4 Punctuation

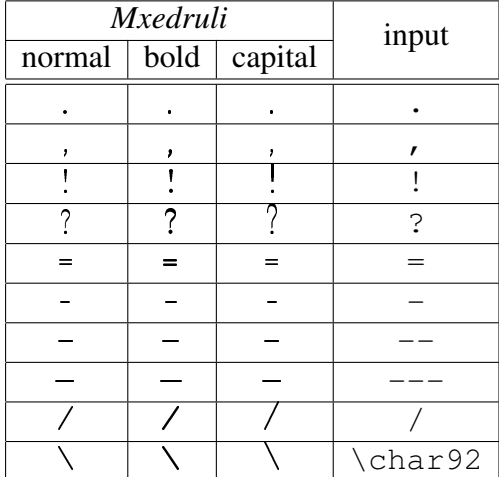

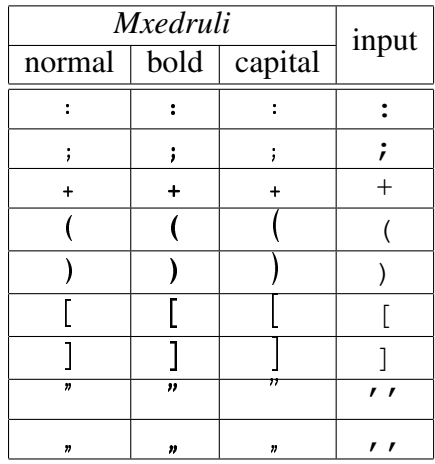

### 2.2 *Xucuri*

The following tables show the names and the coding of the *Xucuri* alphabets (*Mrgvlovani* and *Kutxovani*). These fonts do not have any diacritics. Further, for the time being, it only consists of the normal series.<sup>[8](#page-4-1)</sup>

Within a LATEX-document they can be activated by  $\xarrow x$ ucr. If used within a LATEXdocument together with the style file provided (xucuri.sty) the LATEX size commands will also work. (LATEX  $2\varepsilon$  is supported together with NFSS2, as is LATEX2.09)

#### <span id="page-4-0"></span>2.2.1 Letters

<span id="page-4-1"></span><sup>&</sup>lt;sup>8</sup>If there is a demand for italics and bold versions, I will gladly provide the driver files required. Please contact me as indicated on page 1.

| Name | Xucuri                   |                                                                                                    | Transcription                                         | input             | Unicode      |           |
|------|--------------------------|----------------------------------------------------------------------------------------------------|-------------------------------------------------------|-------------------|--------------|-----------|
|      | majuscules               | minuscules                                                                                                    |                                                       |                   |              |           |
|      | Mrg(v)lovani             | Kutxovani                                                                                                    |                                                       |                   | Mrg(v)lovani | Kutxovani |
| an   | $\overline{\mathcal{C}}$ | $\mathcal{T}$                                                                                                    | $\rm{a}$                                              | A, a              | 10A0         | 2D00      |
| ban  | $\overline{4}$           | $\boldsymbol{y}$                                                                                                    | $\mathbf b$                                           | B, b              | 10A1         | 2D01      |
| gan  | ग्                       | $\mathfrak{V}% _{A}=\mathfrak{V}_{A}\!\left( a,b\right) ,\ \mathfrak{V}_{B}=C\!\left( a,b\right) ,\ \mathfrak{V}_{B}=C\!\left( a,b\right) ,\ \mathfrak{V}_{B}=C\!\left( a,b\right) ,\ \mathfrak{V}_{B}=C\!\left( a,b\right) ,\ \mathfrak{V}_{B}=C\!\left( a,b\right) ,\ \mathfrak{V}_{B}=C\!\left( a,b\right) ,\ \mathfrak{V}_{B}=C\!\left( a,b\right) ,\ \mathfrak{V}_{B}=C\!\left( a,b\right) ,\ \mathfrak{V}_{B}=C\!\left( a,b\right) ,\ \$ | ${\sf g}$                                             | G, g              | 10A2         | 2D02      |
| don  | $\overline{\eth}$        | $\mathfrak{C}$                                                                                                    | $\overline{d}$                                        | D, d              | 10A3         | 2D03      |
| en   | $\overline{\mathbb{I}}$  | $\eta$                                                                                                    | $\mathbf e$                                           | E, e              | 10A4         | 2D04      |
| vin  | $\overline{\textbf{r}}$  | $\pmb{\eta}$                                                                                                    | $\mathbf V$                                           | V, v              | 10A5         | 2D05      |
| zen  | Ъ                        | $\boldsymbol{h}$                                                                                                    | $\mathbf{Z}% ^{T}=\mathbf{Z}^{T}\times\mathbf{Z}^{T}$ | Z, z              | 10A6         | 2D06      |
| tan  | 0                        | m                                                                                                    | t                                                     | T, t              | 10A7         | 2D07      |
| in   | Ī                        | $\mathbf{r}$                                                                                                    | $\overline{\mathbf{i}}$                               | I, i              | 10A8         | 2D08      |
| kan  | $\mathbf{r}$             | h                                                                                                    | ķ                                                     | $K, \cdot$        | 10A9         | 2D09      |
| las  | $\overline{\bm{b}}$      | m                                                                                                    | $\mathbf{l}$                                          | L, 1              | 10AA         | 2D0A      |
| man  | ծ                        | $\partial$                                                                                                    | m                                                     | M, m              | 10AB         | 2D)B      |
| nar  | $\overline{\mathbf{h}}$  | $\mathbf{f}_l^*$                                                                                                    | $\mathbf n$                                           | N, n              | 10AC         | 2D0C      |
| on   | $\alpha$                 | ш                                                                                                    | $\mathbf O$                                           | 0, 0              | 10AD         | 2D0D      |
| par  | ህ                        | u                                                                                                    | p                                                     | .P. . p           | 10AE         | 2D0E      |
| žan  | $\overline{\mathbb{Y}}$  | $\eta$                                                                                                    | $\overline{\check{z}}$                                | $+Z$ , $+Z$       | 10AF         | 2DOF      |
| ran  | $\overline{\mathbf{r}}$  | ıh                                                                                                    | $\mathbf r$                                           | R, r              | 10B0         | 2D10      |
| san  | $\mathbf b$              | $\boldsymbol{h}$                                                                                                    | S                                                     | S, s              | 10B1         | 2D11      |
| tar  | $\overline{R}$           | $\boldsymbol{p}$                                                                                                    | ţ                                                     | T, .t             | 10B2         | 2D12      |
| un   | $\overline{\alpha}$      | щ                                                                                                    | $\mathbf u$                                           | U, u              | 10B3         | 2D13      |
| par  | $\overline{\mathbf{P}}$  | $\boldsymbol{\eta}$                                                                                                    | $\, {\bf p}$                                          | ${\tt P,p}$       | 10B4         | 2D14      |
| kan  | $\overline{+}$           | $\psi$                                                                                                    | $\mathbf k$                                           | K, k              | 10B5         | 2D15      |
| ġan  | $\overline{\Omega}$      | $\pmb{\eta}$                                                                                                    | ġ                                                     | .G. .g            | 10B6         | 2D16      |
| qar  | $\overline{\mathsf{y}}$  | $\pmb{\eta}$                                                                                                    | $\dot{\mathbf{q}}$                                    | Q, q <sup>9</sup> | 10B7         | 2D17      |
| šan  | $\overline{g}$           | $\pmb{y}$                                                                                                    | $\overline{\check{s}}$                                | $+S, +s$          | 10B8         | 2D18      |
| čin  | $\overline{F}$           | þ                                                                                                    | $\check{\rm c}$                                       | $+C, +c$          | 10B9         | 2D19      |
| can  | $G_{1}$                  | $\boldsymbol{v}$                                                                                                    | $\mathbf c$                                           | C, c              | 10BA         | 2D1A      |
| dzil | <b>d</b>                 | th                                                                                                    | j/dz                                                  | J, j              | 10BB         | 2D1B      |
| çil  | $\overline{R}$           | $\mathbf{m}$                                                                                                    |                                                       | . C, . c          | 10BC         | 2D1C      |
| čar  | $\overline{5}$           | y                                                                                                    | $\frac{c}{\check{c}}$                                 | $, +C, .+C$       | 10BD         | 2D1D      |
| xan  | $\overline{\mathbf{r}}$  | $\boldsymbol{\mu}$                                                                                                    | $\mathbf X$                                           | X, x              | 10BE         | 2D1E      |
| džan | $\overline{\mathcal{R}}$ | $\chi$                                                                                                    | dž                                                    | $+J, +j$          | 10BF         | 2D1F      |
| ha   | $\overline{\mathbf{b}}$  | 'N                                                                                                    | $\boldsymbol{h}$                                      | H, h              | 10C0         | 2D20      |

<span id="page-5-0"></span><sup>&</sup>lt;sup>9</sup>Although the transcription of 'Y' and '<sub>q</sub>' is  $\dot{Q}$  and  $\dot{q}$  respectively, the T<sub>E</sub>X-input will remain 'Q' and 'q' for the letter *qar* as it appears with a far more frequent than *qar* ('**T'**, '<sub>H</sub>') which is coded as 'Q1' and  $q_1$ .

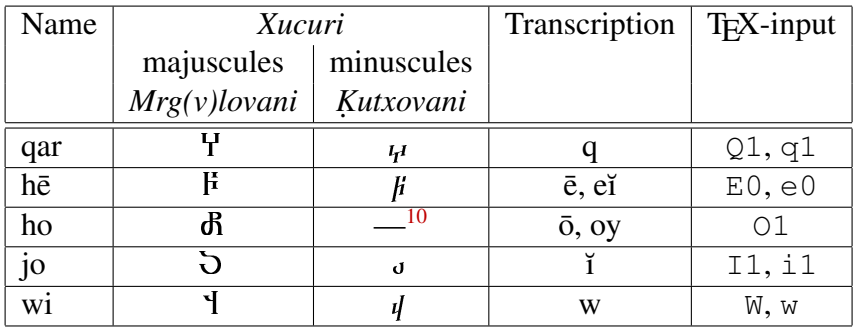

### 2.2.2 Punctuation

Please refer to section [2.1.4](#page-4-2) on page [5.](#page-4-2) Punctuation for *Xucuri* is encoded exactly as for *Mxedruli*

### 2.3 Correspondant letters

This table shows, which character of *Mxedruli* corresponds to which *Xucuri* character. Characters not found here do only occur in one of the alphabets.

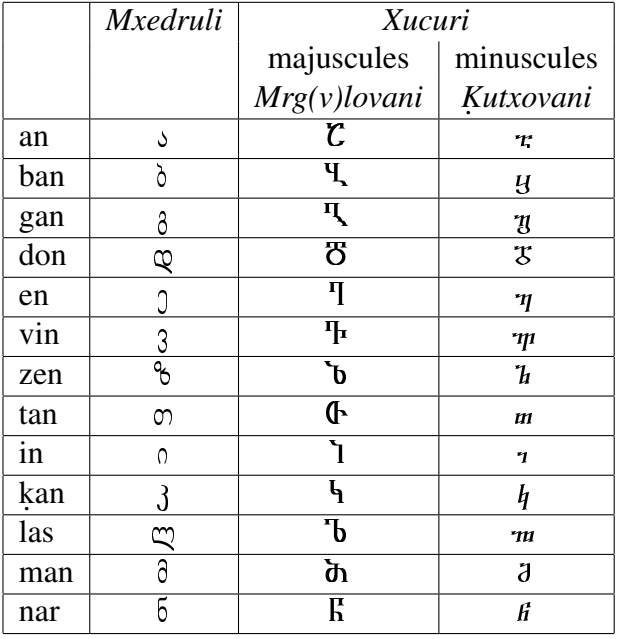

<span id="page-6-0"></span><sup>10</sup>The letter *ho* does only have a majuscule form.

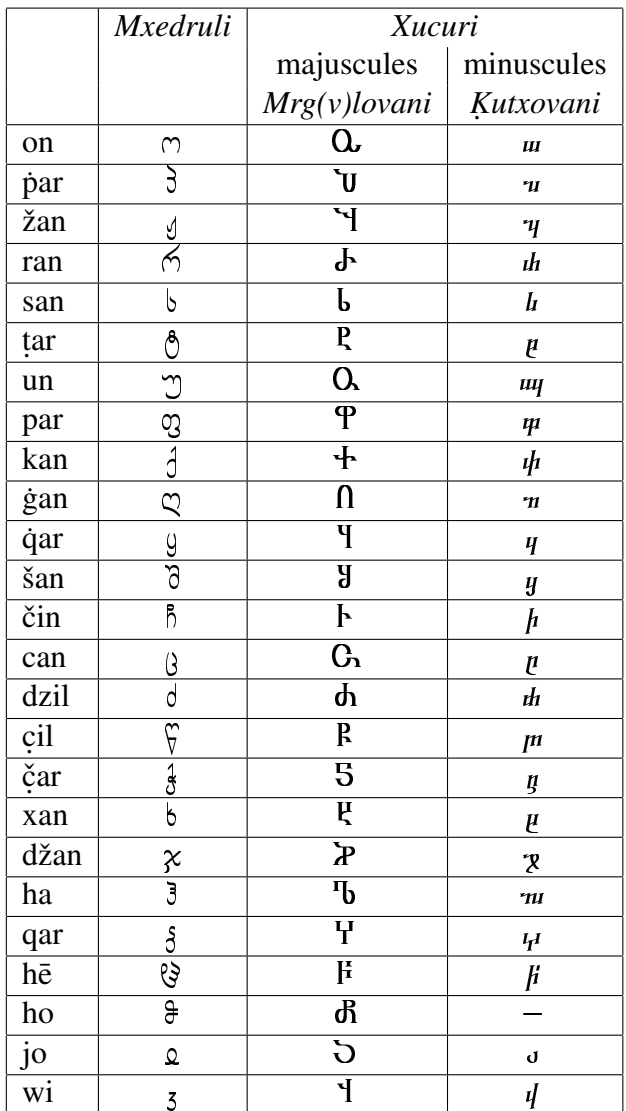

## <span id="page-7-0"></span>3 Examples

# 3.1 303bob gysmbson – The Knight in the Tiger's Skin

The following example are two stanzas from *Sota Rustaveli <sup>ˇ</sup>* 's *Vepxis T ˙ . qaosani ˙* "The Knight in the Tiger's Skin".[11](#page-7-1)

<span id="page-7-1"></span><sup>&</sup>lt;sup>11</sup>This example you can find slightly changed in the example file vepxis.tex.

# 333knk QYVWP7RV

## ammi Karnissa

ღმერთსა შემვედრე, ნუთუ კვლა დამხსნას სოფლისა შრომასა,  $q_3$ ცხლს, წყალსა და მიწასა, ჰაერთა თანა შრომასა, მომცნეს ფრთენი და აღვფრინდე, მივჰხვდე მას ჩემსა ნდომასა, დღისით და ღამით ვშხედვიდე მზისა ელვათა კრთომასა.

 $\frac{1}{2}$ მზე უშენოდ ვერ იქმდების, რათგან შენ ხარ მასა წილი, განაღამცა მას ეახელ მისი ეტლი, არ თუ წბილი! ambo abobm, adagg abobm, adbanbonmm amma hmonmn, თუ სიცოცხლე მწარე მქონდა, სიკვდილიმცა მქონდა ტკბილი!

This was set with the following:

```
\documentclass[12pt]{article}
\usepackage{mxedruli}
\begin{document}
\begin{center}
{\Large\mxedc ve.pxis .tqaosani}
\medskip
{\large\mxedc +sota rustaveli}
\end{center}
\bigskip
\begin{verse}
\begin{mxedr}
.gmertsa +semvedre, nutu .kvla damxsnas soplisa
      +sromasa,\\
cecxls, .cqalsa da mi.casa, haerta tana +sromasa;\\
momcnes prteni da a.gvprinde, mivhxvde mas +cemsa
      ndomasa,\\
d.gisit da .gamit vhxedvide mzisa elvata .krtomasa.
\medskip
```

```
mze u+senod ver ikmdebis, ratgan +sen xar masa .cili,\\
gana.gamca mas eaxel misi e.tli, ar tu .cbili!\\
muna gnaxo, madve gsaxo, ganminatlo guli +crdili,\\
tu sicocxle m.care mkonda, si.kvdilimca mkonda .t.kbili!
\end{mxedr}
\end{verse}
\end{document}
```
### 3.2 Another example with different font sizes

The second sample text is due to the lack of some proper text<sup>[12](#page-9-0)</sup> when I prepared this file just taken from the preface of a small Georgian-German dictionary, but it should give another impression how this font – using different sizes and the "capitals"– looks like as well:

# $d$

შედგენილი: ო. ხუციშვილის და თ. ხატიაშვილის მიერ

 $3\lambda$ amau $3\lambda$ amatlaba ,, $3\lambda$ 6 $\lambda$ maya $\lambda$  $011 \text{C}$  |  $-$  1977

წინამდებარე ქართულ–გერმანულ ლექსიკონში შერჩეულია ქართული ენის ლექსიკიდან სიტყვები, რომლებიც ყველაზე მეტად იხმარება სალაპარაკო ენაში, აგრეთვე მხატვრულ, პოლიტიკურ, მეცნიერულ და სასწავლო ლიტერატურაში. განმარტებულია სიტყვის ყველა ძირითადი მნიშვნელობა და ილუსტრირებულია ნიმუშებით. ვცდილობდით, სათანადო ფრაზეოლოგიზმების მოშველეიბით განგვემარტა სიტყვის ნიუანსობრივი გაგებანიც.

The input was:

<span id="page-9-0"></span> $12$ If you would send me a sample text, you prepared with these fonts to be included in this documentation, I would be most grateful.

```
\documentclass[12pt]{article}
\usepackage{mxedruli}
\begin{document}
\begin{center}
{\LARGE\mxedc kartul--germanuli
leksi.koni}
\medskip
\mxedi +sedgenili: \\
{\large\mxedb o. xuci+svilis da \\
t. xa.tia+svilis mier}
\bigskip
\bigskip
{\mxedc gamomcemloba ,,ganatleba''\\
tbilisi ---} 1977
\end{center}
\bigskip \mxedr
.cinamdebare kartul--germanul leksi.kon+si
+ser+ceulia kartuli enis lek\-si.ki\-dan si.tqvebi,
romlebic qvelize me.tad ixmareba sala.para.ko eni+si,
abretve mxa.tvrul, .poli.ti.kur, mecnierul da sas.cavlo
li.tera.turi+si. ganmar.tbulia si.tqvis qvela jiritadi
mni+svneloba da ilus.trarebulia nimu\-+se\-bit.
vcdilobdit, satanado prazeologizsegis mo+svelibit
gang\-ve\-mar\-.ta si.tqvis niuansobrivi gagebanic.
\end{document}
```
### 3.3 An example using *Xucuri*

The following example is taken from *N. Marr and M. Brière, La Langue Géorgienne, Paris 1931*, p. 595:

#### SAXAREBA MATEES TAVISA .

 $\mathbf{F}$ 

1. – ԷႭዄႭ ነጤႭՎ ԺԺኄԵႲ™ ႸႭႡႠႱႠ ႡႤႧႦႤႻႱ ჀႭჃႰႨႠႱႲႠႬႨႱႠႱႠ. D-ETA HERODE MEPISATA. AHA MOGOWNI A-MOSAVALIT MO- **Ⴅነơ૫ ነ૫ԺႭቴሪႪͲႻჾ ჾႠ ዢႡႭჾႢ։** 

2. | SADA ARS ROMELI IGI IVA. MEOWPEE HOWRIATA ? RA - Ժገውዉฯ ႥነደነႦባው ႥՇԺႱԿႭ។ႦՇႥነ ሕነႱነ ՇበሕዉԵՇႥՇႦነው ԾՇ ሕዉႥႤԾነው TAVQOWANIS-CEMAD MISA.

 $3.$  – ႥነႧՇԺႺՇ ჀሕՇ ჀႤ ჀႤႰႭႣჀ ሕႤዋჀႠ. ႸႤႻႰႼႭჃჽႣႠ ႣႠ <u> ሃ</u>ႭႥႤႦነ ነႤႰႭቴሪፔፖႦႤႤሕነ ሕነҍႧፘፔፘ.

This was generated using the following input:

```
\documentclass[12pt]{article}
\usepackage{xucuri}
\begin{xucr}
\begin{center}
SAXAREBAI1 MATEES TAVISAI1.
B
\end{center}
{\rm 1.} --- XOLO IESOW KRIS.TEES +SUBASA BETLEMS
HOWRIAS.TANISASA. D.GETA HERODE MEPISATA. AHA
MOGOWNI A.GMOSAVALIT MOVIDES IEROWSALEEMD DA
I.TQODES:
{\rm 2.} --- SADA ARS ROMELI IGI I+SVA. MEOWPEE
HOWRIATAI1? RAI1RETOW VIXILET VARS.KOWLAVI MISI
A.GMOSAVALIT DA MOVEDIT TAVQOWANIS-CEMAD MISA.
{\rm 3.} --- VITARCA ESMA ESE HERODES
MEPESA. +SEJR.COWNDA DA +SOVELI IEROWSALEEMI
MISTANA.
\end{xucr}
```
The example which illustrates the *Xucuri* minuscules is again taken from *N. Marr and M. Briere, La Langue G ` eorgienne, Paris 1931 ´* , p. 599:

### hrurch myro muuhroh mrmuhro.

 $1<sup>\eta</sup>$ 

 $11. - J\eta$  hdn  $\eta$  nuquist be manuared the product multiple and the manual density.

 $12. - 3r$  muhum mdummduldra dra drdrhr mululur drdrm. dudun 3n mudnun dumsugul firminisrdhy Smugnunlir. Sr yrfimqu dru hrppurmuh muyuman ruga.

The input was

```
\begin{xucr}
  \begin{center}\Large
 saxarebai1 lu.kai1s tavisai1.
 ie
  \end{center}
  {\rm 11.} --- merme i.tqoda da tkua: .kacsa visme escnes
 or je.
  {\rm 12.} --- da hrkua umr.cemesman man mamasa twssa:
 mamao. momec me romeli mxudebis na.cilidam.kw drebelisa.
 da ganuqo mat sacxovrebeli igi.
\end{xucr}
```
## 4 Font coding

The following table shows the internal encoding of the defined letters of *Mxedruli* and *Xucuri*:

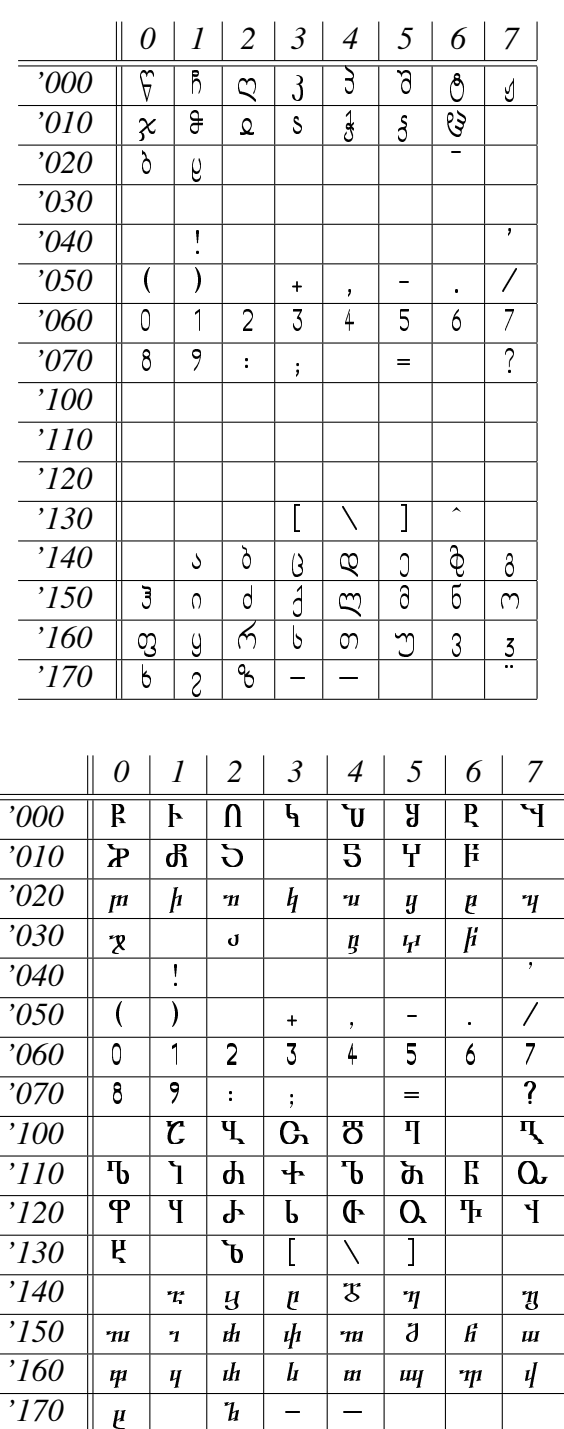

# <span id="page-13-0"></span>5 Files

The package consists of the following files:

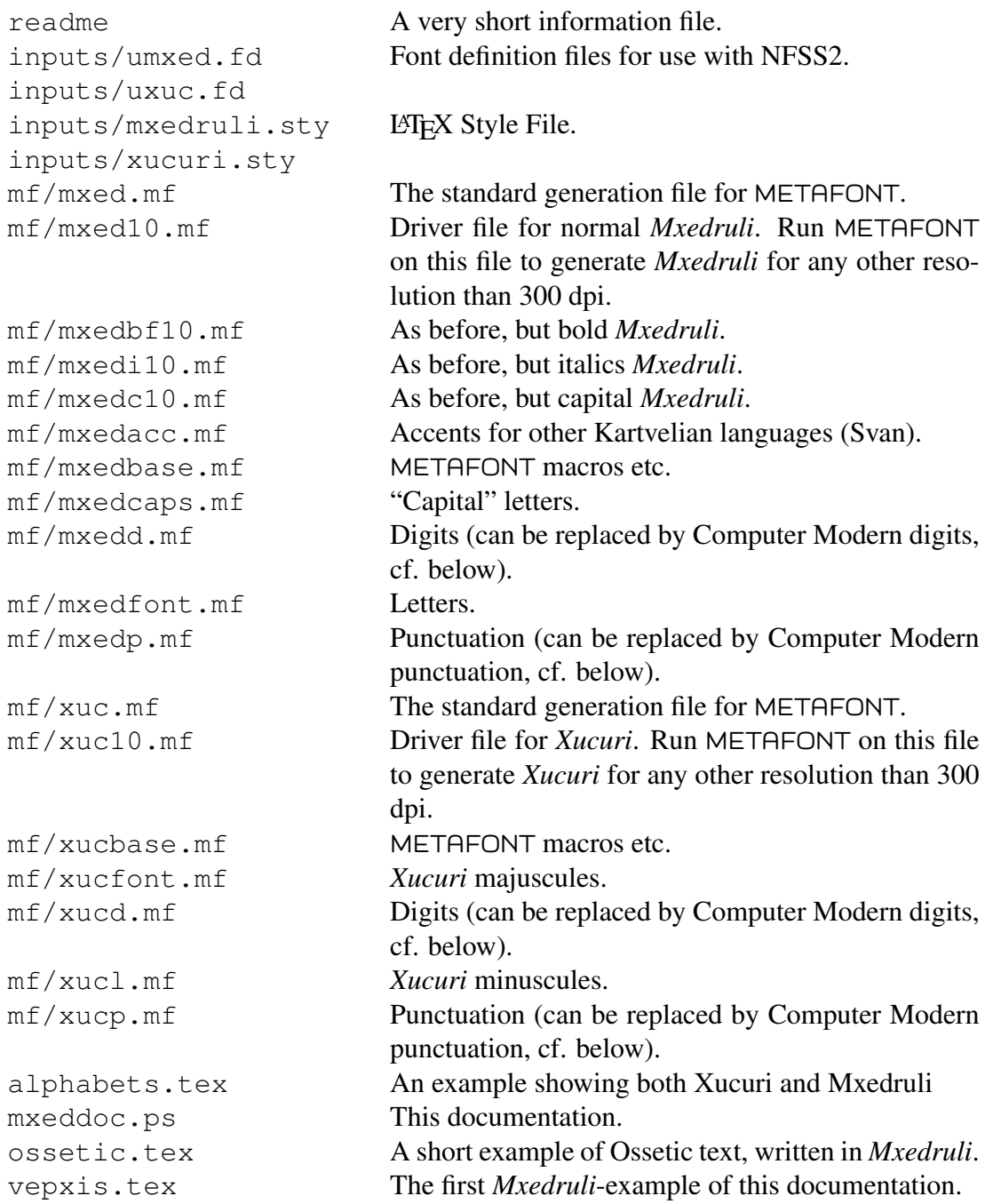

To install the fonts etc., please copy all .mf-files from the mf-directory to the appropriate directory of your TEX-system. Further, the files from the inputs-directory must be copied into the directory where LAT<sub>E</sub>X can find them.

## <span id="page-15-0"></span>6 Using METAFONT

If you are going to regenerate the fonts, there are two possibilities, using the Computer Modern digits and punctuation (which are far nicer) or the digits and punctuation provided in mxedd.mf and mxedp.mf or xucp.mf respectively.

```
In the first case you should use the following command in a UN^*X13</sup>
  mf '&cmmf \mode=your mode;' input mxed10
Else you use plain METAFONT by:
  mf '\mode=your mode;' input mxed10
(Other sizes are generated by:
  mf '&cmmf \mode=your mode; mag=magstepn' input mxed10
or
```
mf '\mode=*your mode*; mag=magstep*n*' input mxed10

respectively.) *your mode* has to be replaced by the mode your printer requires, e.g. localmode or laserjet, *n* by a valid magstep (1, 2, 3, 4, 5 or half).

In either case mf must be followed by gftopk to generate the .pk-files. Please refer to the documentation of gftopk for further information on postprocessing META FONT output.

<span id="page-15-1"></span><sup>&</sup>lt;sup>13</sup>Do so analogously for mxedbf10, mxedi10, mxedc10 and xuc10 respectively.